# 烟台市福山区教育体育局文件

烟福教〔2018〕31 号

## 福山区 2018 年初中学业水平考试和 高中阶段学校招生录取工作实施办法

为保障我区初中学业水平考试和高中阶段招生录取工 作顺利进行,根据《福山区 2018 年初中学业水平考试和高 中阶段招生录取工作实施意见》(烟福教〔2018〕30 号)文 件精神,制定本办法。

一、招生类别和计划

我区高中阶段学校招生包括"3+4"本科(含初中起点 "3+4"高等师范教育和高等职业教育本科,下同)、普通高 中、高职(含五年制师范、五年制高职和三二连读高职,下 同)、中等职业学校录取(含普通中专、职业中专和技工学校, 下同)。

"3+4"本科和高职计划由省确定。普通高中和中等职 业学校招生计划由市教育局确定后另文下发。我区公办普通 高中招生包括统招生、自主特长招生两类。

#### 二、招生对象和招生范围

#### (一)招生对象

凡符合《福山区 2018 年初中学业水平考试和高中阶段 招生录取工作实施意见》规定报考条件的初中应届毕业生, 可根据规定和个人学业情况,在全市统一的高中阶段学校招 生录取平台选报"3+4"本科、普通高中、高职、中等职业 学校。

往届初中毕业生、未升学普通高中毕业生、城乡劳动者、 退役士兵等可到中等职业学校注册入学。

#### (二)招生范围

1. "3+4"本科和高职面向全市招生。

2. 山东省福山第一中学、中国烟台赫尔曼.格迈纳尔中 学面向我区招生;烟台二中继续面向市内六区招生,烟台牟 平育英艺术中学的音美特长生面向六区招生。

3.中等职业学校面向全市招生。

#### 三、考试报名时间和方式

#### (一)报名时间

参加初中学业水平考试的 2014 级、2015 级和 2016 级初 中学生统一在 5 月 10 至 13 日报名。

(二)报名方式

2014 级学生由学生本人登录全市统一的高中阶段学校 招生录取平台报名;2015 级和 2016 级由学校集体以班级为 单位在全市统一的高中阶段学校招生录取平台报名。

有我区户籍、无烟台市学籍需回我区参加升学考试的学 生,须于 5 月 10 日前由区教体局教育科对其有效的户籍及 学籍证明材料进行审核后,才能报名。报送要求见《福山区 关于 2018 年初中学业水平考试考生学籍信息整理工作的通 知》(烟福教函〔2018〕14 号)。教育科于 5 月 14 日前将审 核通过的我区户籍外地考生名单报市教育局基础教育科。

#### (三)学生学籍信息整理

各初中学校要按照《福山区关于 2018 年初中学业水平 考试考生学籍信息整理工作的通知》(烟福教函〔2018〕14 号)要求,对 2014 级、2015 级和 2016 级学生学籍信息进行 整理。

#### (四)免英语听力考试考生名单上报

各学校须于 5 月 13 日前将免外语听力测试考生证明送 区教育体育局教育科审查,5 月 14 日前教育科将免英语听力 考试考生名单上报市教育局基础教育科。

#### 四、考试安排

我市初中学业水平考试统一考试时间安排在 6 月 13 日 至 16 日。具体安排为:

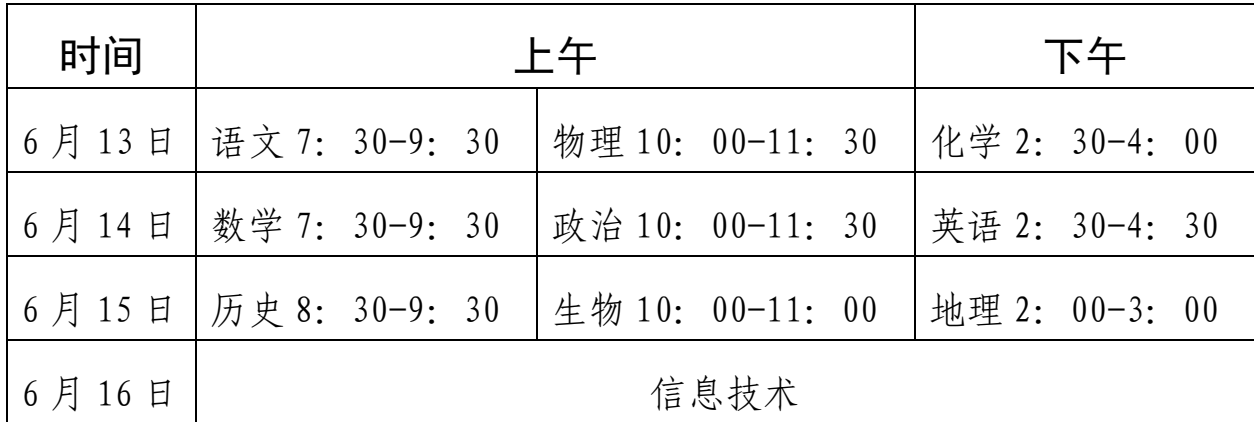

2016 级学生参加地理考试;2015 级学生参加历史、生 物和信息技术考试;2014 级学生参加语文、数学、英语、物 理、化学和政治考试。

2014 级物理、化学实验操作和 2015 级生物实验操作考 试根据《烟台市 2018 年初中实验操作考试实施方案》(烟教 办发〔2018〕19 号)安排。

2014 级体育考试由区教育体育局根据《2018 年初中学 业水平考试和高中阶段招生录取工作实施意见》文件要求安 排。体育补考工作于 5 月 30 日前完成,考试办法不变。2014 级音乐、美术考查由区教育体育局根据《烟台市中小学生艺 术素质测评实施意见(试行)》(烟教发〔2016〕2 号)安排, 于 6 月 8 日前完成。

五、阅卷工作安排、成绩查询和复核

(一)阅卷工作安排

6 月 17 日至 27 日,市教科院统一组织对语文、数学、 英语、物理、化学、政治、历史、地理、生物科目进行网上 阅卷。

#### (二)成绩查询时间和方式

全市 2014 级考生 6 月 30 日可采取登录网址和微信两种 方式查询成绩。

1.查询网址:

http://zk.ytjvw.gov.cn:7001/signup/

2.微信扫描二维码:

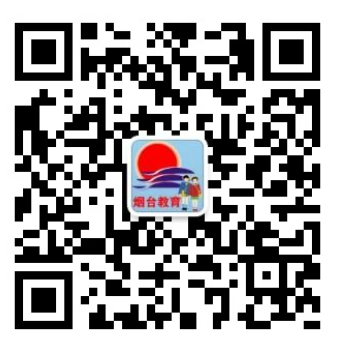

为防止网络拥堵、瘫痪,采取分片查询的办法:上午 8: 30,六区考生开始查询;上午 9:30,全市所有考生均可查询。

从查询成绩开始,2014 级考生报名时使用的原始密码将 全部恢复为初始密码即身份证号后六位,考生登录网址查询 成绩时,需首先将初始密码(身份证号后六位)修改为自己 重新设定的密码,记住并对外保密,填报志愿及录取过程中 需使用该密码。通过微信查询成绩的考生,需在登录平台填 报志愿时修改初始密码。

地理、生物、历史科和信息技术科目成绩 6 月 30 日将 发至各初中学校,由各学校通知考生本人。

#### (三)成绩复核

1.复核范围。

仅限是否为本人答卷以及各题得分和全卷得分有无漏 判、漏加、错加等,不涉及评分标准宽严程度的掌握。

2.复核时间。

成绩正式公布之日到 7 月 1 日 16 时前, 可申请成绩复 核, 逾期不再受理。

3.复核程序和方法。

考生本人提出书面申请(需注明姓名、身份证号、准考 证号、所查科目及理由和准确联系方式),学生本人、家长 及相关科目任课教师签字,经就读初中学校同意并签字盖章 后,由区教育体育局教育科汇总后报市教育局基础教育科, 由市教科院进行成绩复核。初中学校在学生申请复核前要指 导学生阅读《烟台市初中学业水平考试市阅卷科目网上阅卷 流程和成绩复核范围》(见附件 1)。复核结果于 7 月 2 日 17 时前反馈给考生本人。

#### 六、填报志愿

#### (一)填报志愿时间

7 月 10 日至 11 日期间每天 8:30-17:00。

#### (二)填报程序和方法

1.考生凭学籍号和密码,通过互联网登录全市统一的招 生录取工作平台填报志愿。志愿成功提交后每名考生只有三 次修订机会。考生填报志愿以规定时间内最后一次填报(修 改)确认的信息为准。网上填报志愿完成后任何人不能再进

行志愿修订。如原登记的联系电话有误或已更改,考生填报 志愿时需重新登记联系电话。

2.7 月 12 日(即填报志愿结束后次日),考生须到原就 读初中学校打印志愿确认表,由学生和家长签字后交原初中 学校。如考生未到校进行志愿确认,不能参加 "3+4"本科、 普通高中和高职招生录取。学校要一一核对所有考生名单, 对未签字考生逐一落实原因,确保报考考生顺利完成志愿确 认。学校要将志愿确认表收齐后留存半年,7 月 13 日将志愿 确认表未签字考生名单报区教育体育局教育科,7 月 14 日集 中报市教育局基础教育科。

3.填报志愿的网址为: http://zk.ytjvw.gov.cn:7001/signup/。

#### (三)填报要求

1.志愿必须由考生本人或家长填报,他人不得擅自代 替;任何单位和个人不得误导、阻碍考生自主选择志愿。除 家长和考生本人外,任何人不得干预学生密码设置和索取学 生修订后的密码。任何单位和个人强行干预、更改和索取学 生密码的,一经举报,市教育局将进行严肃查处。如举报属 实,三年内违规单位和个人均不得评先树优,并进行全市通 报。

2.考生本人及家长要牢记、保护好修订后的密码,因考 生本人泄露密码或允许他人代替填报而造成的一切后果自 负。未经授权的志愿代报及信息修改将产生法律后果。考生

或家长要自觉鉴别、抵制他人误导、阻碍自主选择志愿的行 为,填报志愿务必慎重,随意、盲目填报志愿带来的后果只 能由考生本人负责。

3.考生可根据规定和个人学业情况,任意选报 1 个或多 个批次,每一批次可按规定选报 1 个或多个学校。具体志愿 说明见《烟台市 2018 年高中阶段学校招生录取工作告知书》 (附件 2,以下简称《告知书》)。区教育体育局招生考试办 公室须于初中学业水平考试结束前将《告知书》和普通高中 志愿填报说明同时发放到每个考生手中,《告知书》一式两 联,考生签字后考生联由考生留存,存根联回收后交所在学 校留存半年。区教育体育局教育科于 4 月 20 日前将普通高 中志愿填报说明上报市教育局基础教育科。

4.已被普通高中学校自主特长录取的学生不再填报志 愿。

七、录取程序和办法

(一)录取批次

高中阶段学校招生共分为四个批次:第一批次为 "3+4" 本科,第二批次为普通高中,第三批次为高职,第四批次为 普通中专、职业中专和技工学校。录取工作由第一批次开始 依次进行, 已被录取的考生一律不能参加下一批次录取, 也 不得改录。

#### (二)录取时间安排

第一批次"3+4"本科录取,7月13日至19日;第二批 次普通高中录取,7月21日至7月27日;第三批次高职,7 月 29 日至 8 月 8 日; 第四批次普通中专、职业中专和技工 学校录取,8 月 10 日至 11 日。

#### (三)"3+4"本科、高职投档录取办法

"3+4"本科、高职师范类最低录取控制线的划定按照 省有关规定执行,其他高职按生源和计划数确定最低录取控 制线。达到要求的考生填报志愿后按成绩高低和招生计划数 录取,其中有面试要求的学校只录取面试合格考生。

报考有面试要求学校的考生须进行面试,市教育招生考 试中心将按成绩和招生计划 1:1.2 的比例确定参加面试名 单,面试名单在填报志愿网站公布。"3+4"本科面试时间 为 7 月 13 日 至 14 日, 高职面试时间为 7 月 29 至 30 日, 具 体面试工作由学校组织和实施。

投档录取过程中分数相同的依次比对语文、数学、英语、 物理、化学、政治、历史、地理、生物、信息技术、体育、 物理实验操作、化学实验操作和生物实验操作的科目分数, 优先顺序科目成绩高者优先投档录取。平行志愿投档录取按 照"分数优先,遵循志愿"的原则,总成绩高者优先按顺序 检索平行志愿学校。

第三批次高职征集志愿投档分数线执行如下规定:首次 投档计划满额的不得低于本院校首次投档最低分,首次投档

计划不满的,执行本批次录取控制分数线。

#### (四)普通高中录取办法

7月3日至8日,我区两所高中学校按照市教育局审核通 过后的自主特长招生方案进行自主特长招生录取,录取结果 需在各相关学校公示。7月8日,我区自主特长招生录取名单 将上报市教育局基础教育科。7月9日由市教育局和我区两所 高中学校联合发放录取通知书,已被普通高中学校自主特长 招生录取的考生不得再填报任何志愿。

统招生由市教育局基础教育科会同区教育体育局教育 科,根据各高中学校的招生计划和学生志愿,按初中学业水 平考试成绩从高分到低分依次录取。报考烟台二中的考生须 达到我区省级规范化学校统招生计划的最低录取控制线。我 区的普通高中录取时间为7月21日—7月22日。

#### (五)中等职业学校录取办法

由市教育局职业教育与成人教育科会同区教育体育局 教育科根据招生计划和学生志愿依次录取。烟台汽车工程学 校须及时与预录取的考生进行信息确认,按有关规定进行招 生录取。

#### (六)录取结果

各招生批次和学校招生宗成后须及时发放录取通知书。

八、录取工作职责分工

#### (一)考试报名和考务工作。

市教育招生考试中心会同区教育体育局招生考试办公 室负责初中学业水平考试报名和考务工作。

#### (二)阅卷和成绩复核。

语文、数学、英语、物理、化学、政治、历史、地理、 生物科目由市教科院统一组织阅卷,并在市基础教育科、区 教体局教育科配合下进行成绩复核。

#### (三)志愿填报。

我区高中阶段学校志愿填报工作由区教育体育局招生 考试办公室牵头统一部署,由相关科室配合。

#### (四)考试成绩管理。

市教育局基础教育科负责学生初中学业水平考试成绩 的合成、查询、发放和管理。区教育体育局教育科在 6 月 20 日前报送 2014 级体育考试、音乐、美术考查成绩及享受特 长加分和优惠政策的考生名单、类别和加分分值。

#### (五)招生录取。

"3+4"本科、高职招生录取工作由市教育招生考试中心 具体负责。普通高中招生录取工作由市教育局基础教育科负 责,区教育体育局教育科组织实施。中等职业学校的招生录 取工作由市教育局职业教育与成人教育科会同区教育体育 局教育科组织实施。

九、招生录取工作要求

#### (一)高度重视高中阶段学校招生录取工作。

初中学业水平考试和高中阶段招生录取是社会各界关 注的热点,关系到人民群众的切身利益和教育的形象,政策 性强,工作要求高,必须高度重视,严密组织。要切实加强 对招生考试工作的检查和监督,严格执行各项政策,确保招 生工作平稳。

#### (二)维护招生考试工作的公开、公正和社会信誉。

全面公开招生信息,广泛宣传初中学业水平考试和高中 阶段招生录取的各项政策,充分尊重群众、学生的政策知情 权,接受社会各界和群众监督。各学校要将我区高中阶段招 生范围、对象、招生计划和招生录取办法等,传达到每个学 生,并向社会公开。要公布规范招生举报电话和招生咨询电 话。有关文件和招生信息将通过区政府网向社会、家长和考 生公开。

#### (三)统一使用全市高中阶段学校招生录取平台。

今年,学生考试报名、成绩查询、志愿填报和招生录取 继续使用全市统一的高中阶段学校招生录取工作平台,不通 过平台填报志愿的学生无法参加"3+4"本科、普通高中和 高职招生录取。除可以使用全市高中阶段学校招生录取工作 平台进行招生录取外,各中等职业学校还可以采取注册入学 等灵活多样的招生方式。各学校要采取有效措施,保障考生 自主选择报考志愿。任何单位和个人不得误导、阻碍学生自 主选择报考志愿。

在填报志愿期间,各学校考生问题由学校汇总后报区教 育体育局统一进行处理。各学校要做好考试报名及志愿填报 相关工作。

#### (四)规范普通高中招生行为。

按照省教育厅等 6 部门《关于 2016 年规范教育收费治 理教育乱收费工作的实施意见》(鲁教发〔2016〕6 号)、省 教育厅办公室《关于规范公办普通高中学校招生行为的紧急 通知》(鲁教厅办字〔2014〕25号)和省教育厅《关于做好 2018 年普通中小学幼儿园招生入学工作的通知》(鲁教基字 〔2018〕8 号)等文件精神,加强对招生工作的管理,认真 规范全区高中招生行为。未经市教育局批准,公办普通高中 不得跨县市区招生。未经省教育厅批准,不得以"重点班"、 "实验班"等名义招生。对擅自扩大招生范围以及乱发招生 广告、提前招生或采取减免学费、补助生活费、重奖优秀学 生、接收已被其他学校按规定程序录取的学生等手段抢拉生 源的不正当行为,要坚决予以纠正,并对违规学校、相关责 任人及违规学生给予严肃处理。

#### (五)严格落实中等职业学校招生政策。

中等职业学校招生实行月报告制度,7 月至 11 月份招生 工作期间,每月 30 日前,烟台汽车工程职业学院须向区教 育体育局教育科报告当月招生情况,由教育科向市教育局职 业教育与成人教育科报告当月招生情况。

(六)统筹周密部署各项工作,认真落实工作细节。

区教育体育局在市教育局的领导下,统筹招生的各项工 作,并严密组织实施。同时,结合全市统一的高中阶段学校 招生录取平台,认真做好上传平台数据核对,保证数据的准 确性。各相关科室和学校要认真做好管理人员和学生的平台 应用培训,确保每个学生能正确顺利使用平台报名考试、查 询成绩和填报志愿。

附件:1.烟台市初中学业水平考试市阅卷科目网上阅卷流 程和成绩复核范围

> 2.烟台市 2018 年高中阶段学校招生录取工作告知 书

3.福山区 2018 年普通高中志愿填报说明

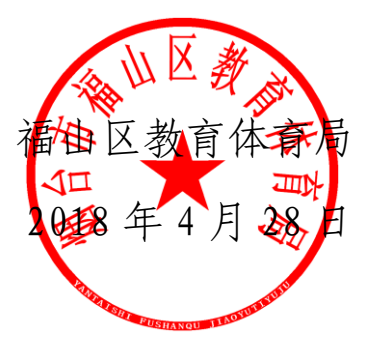

附件 1

## 烟台市初中学业水平考试

### 市阅卷科目网上阅卷流程和成绩复核范围

一、阅卷流程

1.评卷开始前,先将考生的答卷扫描转变为电子图像, 然后经过电脑程序进行加密处理,使所有人无法看到考生信 息,最大程度保证了阅卷公平、公正性。

2.阅卷时,将考生答题电子图像通过网络随机发送到阅 卷教师的电脑上,阅卷教师根据评卷标准进行评阅和打分。 所有答题至少要由两名不同教师分别评阅。

如果两名教师所打得分数差距小于规定的误差,电脑自 动取两人的平均分作为考生这道题目的最终得分。

如果两名教师所打得分数差距大于规定的误差,电脑自 动将考生的该题图像随机分给第三个教师进行评阅。电脑再 对三名教师的分数进行两两比对,当分数差距小于规定的误 差时,电脑自动取差距最小的两人平均分作为该考生该题目 的最终得分;如果三个分数差距都大干规定的误差值,电脑 会将试题发给学科组长进行仲裁。

3.网上阅卷的登分、核分、合分全过程均采用计算机管 理,数据自动生成,避免了传统人工登分、核分、合分的失 误,保证了成绩统计的准确性和数据的安全性。

#### 二、成绩复核范围

仅限是否为本人答卷以及各题得分和全卷得分有无漏 判、漏加、错加等,不涉及评分标准宽严程度的掌握。

附件 2

## 烟台市 2018 年

## 高中阶段学校招生录取工作告知书

烟台市 2018 年高中阶段学校招生录取采用网上填报志 愿、网上录取方式。考生在填报志愿前应认真阅读本告知书。 本告知书以及招生录取有关信息可登录烟台教育网、烟台市 教育招生考试信息网和考生填报志愿网站查阅下载。

#### 一、密码设置

1.从查询成绩开始,考生报名时使用的原始密码将全部 恢复为初始密码即身份证号后六位,考生使用学籍号及初始 密码登录系统查询成绩时,需首先将初始密码(身份证号后 六位)修改为自己重新设定的密码,填报志愿及录取过程中 需使用该密码。只通过微信查询成绩的考生,需在登录平台 填报志愿时修改初始密码。

2.考生应牢记并保管好修改后的新密码。除家长和考生 本人外,任何人不得干预学生密码设置和索取学生修订后的 密码。如忘记密码,须由考生本人持身份证明到县市区招考 部门办理密码重置手续,六区考生还可到市教育招生考试中 心办理。

#### 二、成绩查询

考生可通过登录网址和微信两种方式查询成绩。 1.查询网址:

http://zk.ytjyw.gov.cn:7001/signup/.

2.微信扫描二维码:

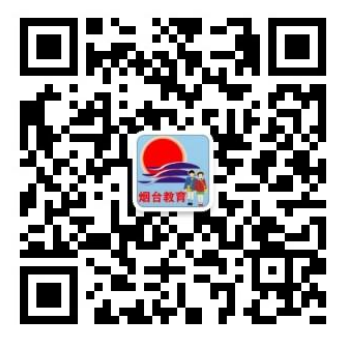

为防止网络拥堵,查询方式采取分片分时:6 月 30 日上 午 8:30,六区考生开始查询;上午 9:30,全市所有考生均 可查询。

考生如对统考科目成绩有异议,可于 7 月 1 日 16 时前 申请复核,逾期不再受理。复核程序为:考生本人提出书面 申请(需注明姓名、身份证号、准考证号、所查科目及理由、 准确联系方式),考生本人、家长及相关学科任课教师签字, 经就读初中学校同意并签字盖章后,由县市区基础教育科汇 总后报市教育局基础教育科。初中学校在学生申请复核前要 指导学生阅读《烟台市初中学业水平考试市阅卷科目网上阅 卷流程和成绩复核范围》。复核结果于 7 月 2 日 17 时前反 馈给考生本人。

三、志愿设置

高中阶段学校招生录取志愿分四个批次:

第一批次为初中起点"3+4"高等师范教育、高等职业 教育本科(以下简称"3+4本科"),其中鲁东大学"3+4"

本科、山东省烟台护士学校"3+4"本科为提前批志愿,以 上院校有面试要求,考生可选报其中 1 个院校。其他"3+4" 本科招生院校为普通院校志愿。考生可选报其中 1 个院校。

第二批次为普通高中,具体志愿设置见本县市区高中志 愿说明。各县市区普通高中志愿说明随本告知书同时下发给 考生本人。

第三批次为五年制师范、五年制高职和三二连读高职 (以下简称"高职"),其中鲁东大学等院校的师范教育类 专业和山东省烟台护士学校、山东省莱阳卫生学校的护理专 业为提前批志愿,以上院校有面试要求,考生可选报其中 1 个院校。其他为普通院校志愿 ,考生可填报 3 个平行志愿 院校,每个志愿院校均可填报 2 个专业。烟台经济学校学前 教育专业、旅游管理专业与该校其他专业分为三个普通院校 志愿,考生可同时填报。

第三批次高职征集志愿可填报 2 个学校, 为平行志愿, 每个学校可填报 2 个专业。

第四批次为普通中专、职业中专和技工学校,设一个学 校志愿及三个专业调剂志愿。

#### 四、填报志愿

1.填 报志愿时间: 7 月 10 日至 11 日 期间每 天 8:30-17:00。网址同成绩查询。

2.考生可根据规定和个人学业情况,任意选报 1 个或多 个批次,每一批次可按规定选报 1 个或多个学校。已被普通

高中自主特长录取的考生不得再填报任何报考志愿。

3. 考生宗成志愿选择后,要点击"提交保存志愿"按钮, 显示成功后按退出按钮正常退出。成功提交后每名考生只有 三次修订机会。考生填报志愿以规定时间内最后一次填报 (修改)确认的信息为最终有效志愿。如原登记的联系电话 有误或已更改,考生填报志愿时需重新登记联系电话。

4.报考学校有面试要求的的考生须进行面试,市教育招 生考试中心将按成绩和招生计划 1:1.2 的比例确定参加面 试名单,面试名单在填报志愿网站公布。"3+4"本科面试 时间为 7 月 13 日至 14 日,高职面试时间为 7 月 29 日至 30 日,面试工作由学校组织和实施,具体面试要求请咨询相关 院校。

5.7 月 12 日即填报志愿结束后次日,考生须到原就读初 中学校打印志愿确认表,由学生和家长签字后交原初中学 校。如考生未到学校进行志愿确认,不能参加"3+4"本科、 高职和普通高中招生录取。

6.志愿必须由考生本人或家长填报,不得由他人代替; 任何单位和个人不得误导、阻碍考生自主选择志愿。因考生 本人泄露密码或由他人代报而造成的一切后果自负。未经授 权的志愿代报及信息修改将产生法律后果。

7.考生或家长要自觉鉴别、抵制他人误导、阻碍自主选 择志愿的行为,填报志愿务必慎重,随意、盲目填报志愿带 来的后果由考生本人负责。

五、录取

1.录取时间。

第一批次"3+4"本科录取,7月13日至19日,其中第 一批次提前批面试时间为 7 月 13-14 日,录取时间为 7 月 15-16 日;其他第一批次"3+4"本科录取时间为 7 月 17 日  $-19$   $\Box$ 

第二批次普通高中录取,7 月 21 日至 7 月 27 日。统招 生录取具体安排为:7 月 21-22 日:芝罘区、福山区、莱山 区、牟平区、开发区和高新区;7 月 23-25 日:蓬莱、长岛、 海阳和莱州; 7 月 26-27 日: 招远、龙口、莱阳和栖霞。

第三批次高职录取,7 月 29 日至 8 月 8 日。其中第三批 次提前批有面试要求学校的面试时间为 7 月 29-30 日, 第三 批次提前批录取时间为 7 月 31 日-8 月 1 日; 第三批次其他 院校录取时间为 8 月 2-8 日, 其中 8 月 2-5 日首次填报志愿 录取,8 月 6 日公布缺额计划,8 月 7 日考生填报征集志愿, 8 月 8 日征集志愿录取。

第四批次普通中专、职业中专和技工学校,8 月 10 日至 11 日。

2.录取办法。

四个批次依据初中学业水平考试语文、数学、英语、物 理、化学、政治、历史、地理、生物、信息技术、体育、物 理实验操作、化学实验操作和生物实验操作 14 科总成绩录 取。艺术素质测评成绩今年作为普通高中自主特长招生的参 考,不计入考试总成绩。学生综合素质评价结果作为高中学 校录取新生的参考。

(1)"3+4"本科及高职师范类最低录取控制线的划定 按照省有关规定执行,其他高职按生源和计划数确定最低录 取控制线。达到要求的考生填报志愿后按考生成绩高低和招 生计划数录取,其中有面试要求的学校只招收面试合格考 生。投档录取过程中分数相同的依次比对语文、数学、英语、 物理、化学、政治、历史、地理、生物、信息技术、体育、 物理实验操作、化学实验操作和生物实验操作的科目分数, 优先顺序科目成绩高者优先投档录取。平行志愿投档录取按 照"分数优先,遵循志愿"的原则,总成绩高者优先按顺序 检索平行志愿学校。

(2)普通高中。公办普通高中自主特长招生在 7 月 3 日至 8 日完成。公办普通高中统招生根据招生计划和学生志 愿,按初中学业水平考试成绩分批次从高分到低分录取。民 办普通高中在招生计划内自主招生,不得招收已被其他学校 录取的学生。

(3)第三批次高职征集志愿录取。分数线执行如下规 定:首次投档计划满额的不得低于本院校首次投档最低分, 首次投档计划不满的,执行本批次录取控制分数线。

(4)普通中专、职业中专和技工学校。根据招生计划 和学生志愿依次录取。

3.工作由第一批次开始依次进行。已被录取的考生一律

不能参加下一批次录取,也不得改录。

4.各招生批次和学校录取完成后,将及时发放通知书。 执行省招生政策的学校将按省统一要求进行。

5.根据职责分工,第一、三批次由市教育招生考试中心 负责,第二批次由市、县基础教育科负责,第四批次由市、 县职业教育与成人教育科负责。录取期间,考生如有疑问可 分别咨询相关部门,咨询电话可登录填报志愿网站查询。

六、为方便提示考生,今年市教育局将继续通过考生登 记的手机电话进行免费短信提醒,请考生务必保证手机号码 准确。

七、本《告知书》一式两联,考生签字后考生联由考生 留存,存根联回收后交所在学校留存半年,领取后即被视为 《告知书》所有内容已告知。

八、填报志愿操作流程

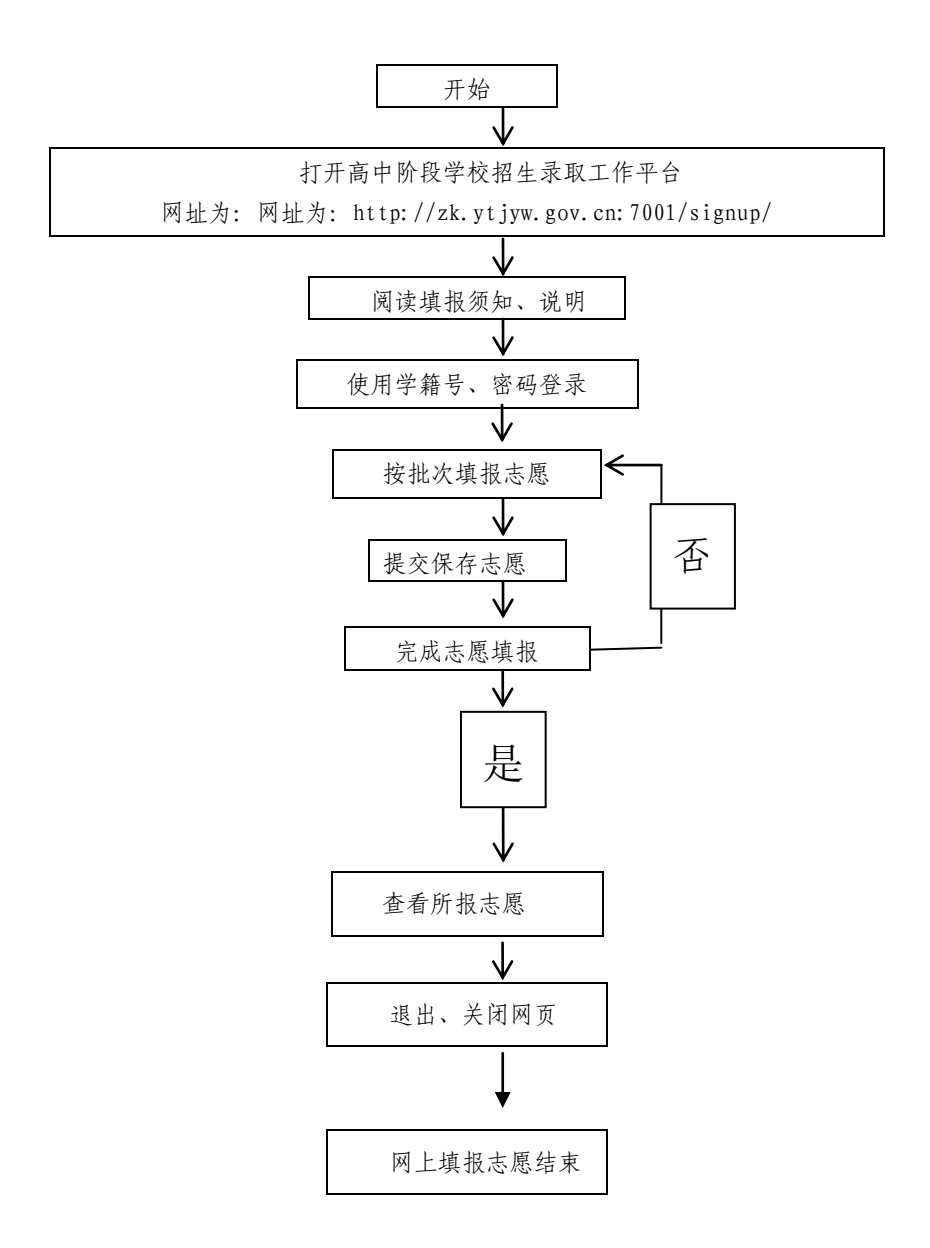

附件3

## 福山区 2018 年普通高中志愿填报说明

一、报名范围

山东省内户口和符合外来务工人员子女入学条件的山 东省外户口学生、外商子女,在保证读完普通高中且参加山 东省高考的前提下,可以报考我区普通高中。

#### 二、普通高中招生类型及报考方式

普通高中招生包括自主特长招生和统招生两种类型。

自主特长招生的考生,须干7 月2日(具体时间见学校自主特长招生方案)到报考学校报名 并参加自主特长招生测试,被自主特长招生录取的学生,不 再填报任何其他志愿。

统招生:考生须于7月10日至11日期间每天8:30-17:00 登录全市统一的高中阶段学校招生录取平台填报志愿。网址  $\pi$ : http://zk.ytjyw.gov.cn:7001/signup/.

三、志愿设置

自主特长招生:考生只能报考烟台二中、福山一中、烟 台格迈纳尔中学、牟平育英艺术中学四所学校中的一所学 校。

普通高中统招生设志愿一、志愿二两个志愿,每一个志 愿均可选择"福山高中"(含福山一中、烟台格迈纳尔中学)、 "烟台二中"。

四、录取

高中录取按照先自主特长招生、后统招生的顺序依次完 成招生录取工作。

自主特长招生:普通高中学校严格按照《烟台市2018年 公办普通高中自主特长招生录取实施办法》规定和学校自主 特长招生方案,进行自主特长招生录取。

统招生: 填报了两个不同志愿的考生, 根据志愿和计划 数按初中学业水平考试成绩由高分到低分依次录取。如分数 达到"志愿一"统招录取线,根据"志愿一"和计划数按初 中学业水平考试成绩由高分到低分录取; 若未被"志愿一" 录取且达到"志愿二"统招录取线,则根据"志愿二"和计 划数按初中学业水平考试成绩由高分到低分录取。如只填报 一个志愿或两个相同志愿,则只能参加该志愿录取。如未填 报普通高中志愿,则视为自愿放弃普通高中学校录取资格。

报考烟台二中的考生须达到我区省级规范化学校统招 生计划的最低录取控制线。

录取为福山高中统招生的学生,根据均衡的原则,采用 电脑抽签方式,按分数和两所学校招生计划数,确定录取学 校。

#### 五、说明

1. 志愿必须由考生本人或家长填报,不得由他人代替; 任何单位和个人不得误导、阻碍考生自主选择志愿。在填报 志愿期间,考生出现的志愿问题由市教育招生考试中心统一 进行处理。

2.填报了各类"3+4"志愿且被录取的考生,所填写的 全部普通高中志愿自动作废,不能参加普通高中录取。

3.所有被普通高中录取的考生,均注册相应普通高中学 籍,不再参加其他志愿录取。

4.民办学校在教育行政部门的指导下,按批准的招生计 划自主招生,不得招收已被其他高中阶段学校(包括 "3+4" 本科、普通高中、高职、中等职业学校)录取的学生。

#### 六、咨询电话

填报志愿和录取期间,考生如有疑问,可电话咨询烟台 市教育局或区教育体育局。咨询电话:烟台市教育局: 2118675;区教育体育局:2136128。或登陆烟台教育网(具 体网址为 http://www.ytedu.cn)烟台市 2018 年初中学业水平 考试和高中阶段学校招生录取专栏查询招生录取政策和招 生计划。

福山区教育体育局办公室

年 4 月 2 8 日印发